### R 14

## **Arithmetic Operations - Reading**

Computers are able to perform mathematical operations. Programming languages are able to do this with both numbers and numbers that are stored in variables or constants.

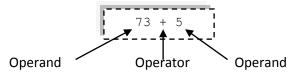

Mathematical **operations** have **operands** as inputs and an **operator** that performs an **operation** on the inputs to give an output. In this case, + is the operator, 73 and 5 are both operands. The result of the operation is 78.

The table below shows operators used in programming.

| Operator | Name           | Explanation                      | Examples                      |
|----------|----------------|----------------------------------|-------------------------------|
| +        | Addition       | Adds two numbers together, or    | total ← 5 + 7                 |
|          |                | the numbers stored in variables. | score ← score + 1             |
|          |                | The result can be assigned to a  |                               |
|          |                | variable                         |                               |
| -        | Subtraction    | Subtracts the second operand     | discountedTotal ← 5 - 3       |
|          |                | from the first                   | score ← score - 1             |
| *        | Multiplication | Used to multiply two numbers     | area ← 5 * 2                  |
|          |                | together                         | vat ← 23.47 * 0.2             |
| /        | Division       | Used to divide one number by     | triangleArea ← 25 / 2         |
|          |                | another                          | average ← total / 20          |
| MOD      | Modulus        | Used to find the remainder       | 25 MOD 5 [answer is 0]        |
|          |                | (modulus) after division. Many   | 25 MOD 8 [answer is 1]        |
|          |                | languages will use the % symbol  | 25 MOD 7 [answer is 4]        |
|          |                | to mean MOD                      | numberOfMonths ← 365 MOD      |
|          |                |                                  | 30                            |
| DIV      |                | Handle Cadalan and a             | [answer is 5]                 |
| DIA      | Integer        | Used to find the <b>quotient</b> | 25 DIV 5 [answer is 5]        |
|          | division       | (integer number before the       | 25 DIV 8 [answer is 3]        |
|          |                | decimal point) after division.   | 25 DIV 7 <b>[answer is 3]</b> |
|          |                | Some languages use the // for    | numberOfMonths ← 365 DIV      |
|          |                | this                             | 30 [answer is <b>12</b> ]     |

#### Examples:

```
score1 ← 92
score2 ← 84
score3 ← 63
total ← score1 + score2 + score3
average ← total / 3
```

#### Explanation:

Assign 15 to the variable playerAge
Assign 365 to the constant DAYS\_OF\_THE\_YEAR
Multiply playerAge (15) by 365, then assign to daysAlive
Multiply daysAlive by 24 and assign to hoursAlive
Add 1 to daysAlive and then assign to
tomorrowDaysAlive

Assign 3 numbers into the variables score1, score2 and score3

Add the 3 scores and assign to the variable total Divide the value in the variable total by 3 then assign to the variable average

Q 14

# **Numeric Operations - Questions**

1. For each of the following operations, what are the symbols used as the operator? The first has been done for you.

| Operation      | Symbol for operator |
|----------------|---------------------|
| Addition       | +                   |
| Multiplication |                     |
| Division       |                     |
| Modulus        |                     |

2. Calculate each of the following expressions. The first has been done for you.

| Expression  | Answer |
|-------------|--------|
| 5 + 7       | 12     |
| 13 - 8      |        |
| 5 * 3       |        |
| 12 / 4      |        |
| (5 + 3) / 2 |        |

3. Look at the following code and then answer the questions beneath.

```
stone ← 7
pounds ← 5
totalPounds ← (7 * 14)+ 5
totalKilograms ← 0.45 * totalPounds
newWeight ← totalKilograms + 1
```

- a) What is the value of totalPounds? \_\_\_\_\_ [1]
- b) What is the value of totalKilograms? \_\_\_\_\_ [1]
- c) What is the value of newWeight?

4. Label the expression below using the words operator and operand.

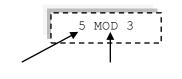

[2]

5. Calculate each of the following expressions.

| Expression | Answer |
|------------|--------|
| 5 MOD 3    |        |
| 15 MOD 5   |        |
| 5 / 2      |        |
| 20 DIV 7   |        |
| 30 DIV 10  |        |

[5]

6. Look at the following code and then answer the questions beneath.

```
playersInGame ← 7
goldCoins ← 23
coinsPerPlayer ← goldCoins DIV playersInGame
remainingCoins ← goldCoins MOD playersInGame
averageCoinsEach ← goldCoins / playersInGame
```

- a) What is the value of coinsPerPlayer? \_\_\_\_\_
- b) What is the value of remainingCoins? [1]
- c) What is the value of averageCoinsEach? \_\_\_\_\_

[1

10

[1]

[3]

10